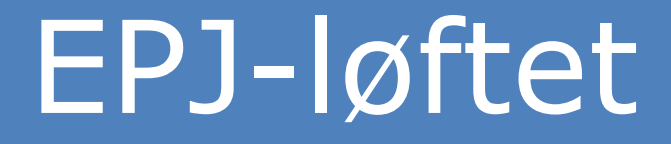

# Diagnosepesifikke sykmeldingslenger *PROSJEKT G: RAPPORTERING, 2 A INTEGRASJON*

Dokumentet gir en kort beskrivelse med krav slik at EPJ-leverandører kan utvikle en løsning for bruk av anbefalinger i diagnosespesifikke sykemeldingslengder i forbindelse med sykmeldingsprosessen(EKHO)

# **Innholdsfortegnelse**

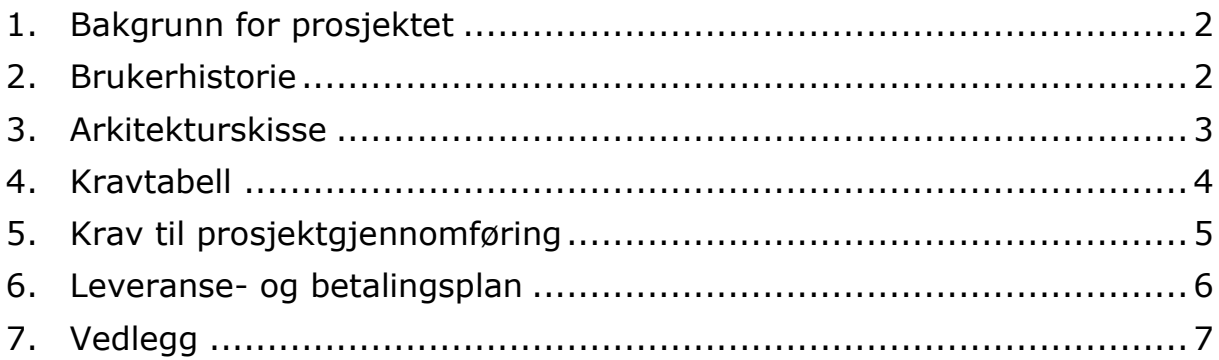

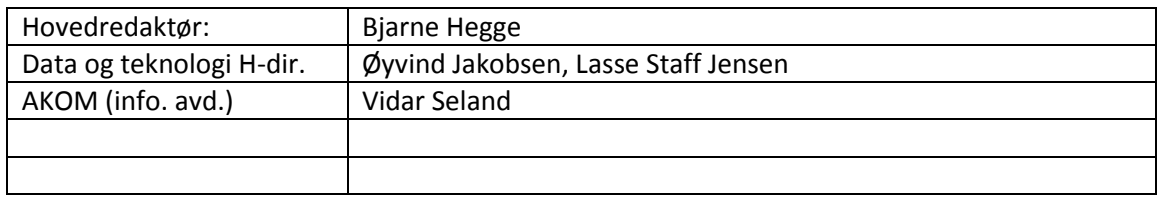

## <span id="page-2-0"></span>**1. Bakgrunn for prosjektet**

I brev fra Arbeids- og sosialdepartementet den 24. juni 2014 vises det til at Regjeringen ønsker større forutsigbarhet og mer likebehandling i sykmeldingsprosessen ved å innføre anbefalte/veiledende sykmeldingsperioder, men hvor legens beslutning veier tyngst.

Brevet viser videre til at Arbeids- og velferdsdirektoratet har påvist at det er fylkesvise forskjeller i varigheten på sykmeldinger for personer med samme diagnose, og at disse opprettholdes når man ser på sykmeldte innen samme næring. Bildet av betydelige fylkesvise forskjeller i varigheten innen de ulike næringene bekreftes i analyser hvor det er tatt hensyn til ulik kjønns- og

alderssammensetning i fylkene. Funnene indikerer at det er forhold utover næringsstruktur, kjønn og alderssammensetning som er vesentlige for å forklare forskjeller i sykefraværet og sykefraværsmønsteret på fylkesnivå.

Departementet ber derfor om at det igangsettes et utviklingsarbeid under ledelse av Helsedirektoratet og med bistand fra Arbeids- og velferdsdirektoratet med sikte på implementering av et beslutningsstøttesystem så snart det er faglig forsvarlig.

I det videre utviklingsarbeidet blir erfaringer fra det svenske beslutningsstøttesystemet lagt til grunn. Beslutningsstøttesystemet skal være i tråd med medisinsk fagkunnskap og være godt forankret blant gruppene som skal sykmelde (primært legene).

Utviklingsarbeidet vil bestå i å vurdere fagområde for fagområde med sikte på å bli enige om: a) hvilke tilstander som skal beskrives, b) hvilke postoperative forløp som skal beskrives, c) faglige råd om avlastning og opptrapping og d) anbefalt sykmeldingsperiode.

Departementet ber videre om tilbakemelding om hvilke diagnoser prosjektet vurderer å være faglig forsvarlig å utvikle konkrete veiledende sykmeldingsperioder for innen 7.november 2014. Departementet påpeker at arbeidet vil kunne være mer krevende for enkelte diagnoser.

Videre fremgår at beslutningsstøttesystemet bør være integrert i fastlegenes elektronisk pasientjournalsystem (EPJ-systemer).

Beslutningsstøttesystemet skal gjøres gjeldende for hele landet samtidig, og bør integreres i eksisterende elektronisk sykmeldingsveileder som er utarbeidet i samarbeid mellom Arbeids- og velferdsdirektoratet og Helsedirektoratet. I første omgang avgrenses arbeidet til fastlegenes EPJsystem og ICPC diagnosesystem.

Over 250 anbefalinger er nå utarbeidet og lagt inn i Helsedirektoratets publiseringsløsning Apollo og er tilgjengelig på Helsedirektoratet.no. Hver anbefaling er kodet med ICPC-2 kode. Lansering av denne web-løsningen ble gjort 12.april 2016.

Beskrivelsen her gjelder bruk av direktespørring gjennom API'et mot Apollo. Dialog er etablert med EPJ-leverandørene gjennom EPJ-løftet for etablering av en slik løsning. Denne brukerbeskrivelsen er ett element i denne dialogen.

# <span id="page-2-1"></span>**2. Brukerhistorie**

I sykemeldingsprosessen (EKHO) skal det etter at diagnosekode (ICPC-2) er satt av sykemelder være mulig å sende en diagnosespesifikk spørring gjennom API'et til sykemeldingsveilederen (hos Helsedirektoratet.no eller eventuelt nedlastet og lagret lokalt i EPJ'en) og få en anbefaling på sykemelingslengde tilbake. I tillegg til selve anbefalingen vil det også være mulig å få råd om belastning/avlastning og arbeid/sykemelding.

Dersom det er flere anbefalinger på samme ICPC-2 kode skal alle returneres og sykemelder skal kunne velge den aktuelle for pasienten

I de tilfellene hvor det er flere anbefalinger på samme ICPC-2 kode vil de skilles ved å ha forskjellige medisinskfaglige beskrivelser slik at sykmelder kan velge den riktige.

Tilbakemeldingen skal som førstenivå vise selve anbefalingen, men ved behov skal også de øvrige kapitlene i veilederen kunne vises.

Oppbyggingen av anbefalingen er som følger:

•Selve anbefalingen (kortversjon av arbeid/sykemelding)

•Begrunnelse

- Medisinske forhold (hva anbefalingen gjelder)
- Arbeid /sykemelding
- Råd om belastning/avlastning (kan brukes som utgangspunkt for informasjon til arbeidsgiver. Denne må imidlertid ikke kopiere direkte)

Spørring via API'et: 1) ICPC-2 kode og 2) identifikasjon av hvilken veileder(type)

Svar: Selve anbefalingen. Ved flere anbefalinger på ICP-2 koden må disse kunne listes opp og den riktig kunne velges.

Ved behov må de øvrige kapitlene i anbefalingen kunne vises.

### <span id="page-3-0"></span>**3. Arkitekturskisse**

Statens legemiddelverk

#### **3.1 Generell bruk av Publiseringsløsningen**

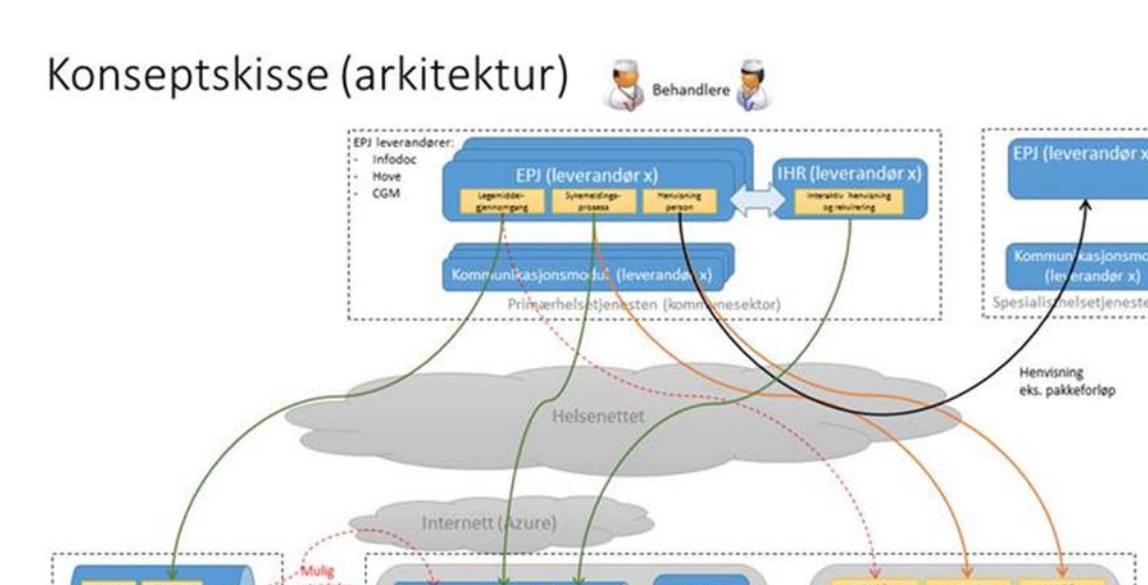

Visning via portal Integrasjon via API Framtidig mulighet

**Publiserte lister (Sharepoint)** 

Sync

Helsedirektoratet

EPJ leverandører:

DIPS

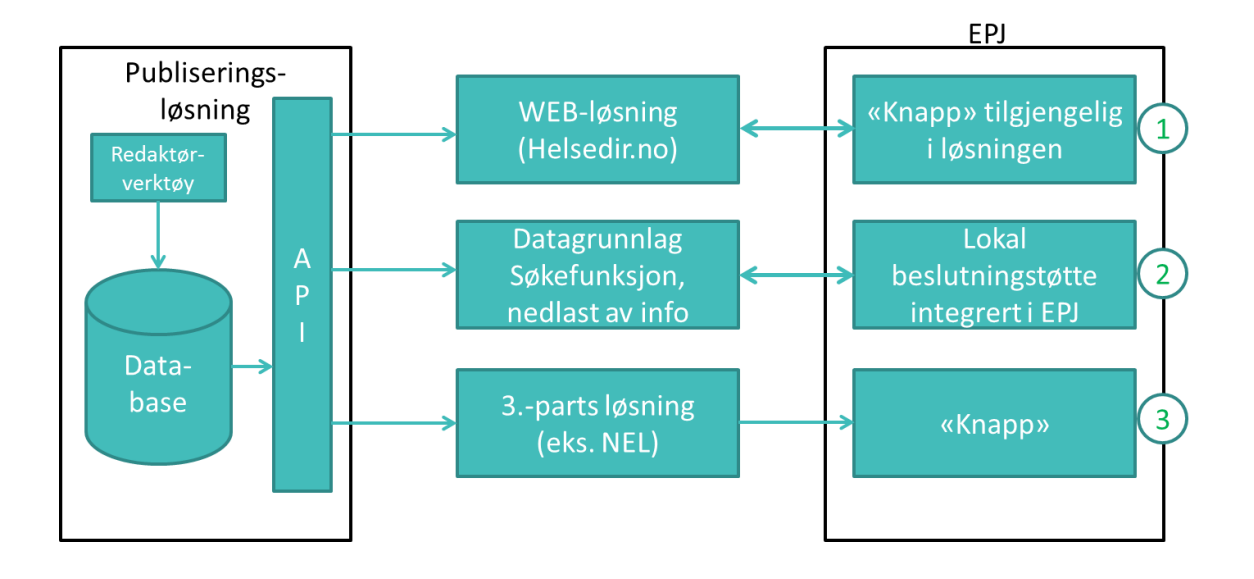

# **3.2 Konseptskisse Diagnosespesifikke anbefalinger**

- Helsedirektorartet.no (nivå 1) Antas å være på plass allerede
	- o Kobling til URL
	- o Prisgitt funksjonaliteten i H-dir. sin WEB-løsning
	- o Kun pull-løsning (støtte initiert av bruker)
- Grensesnitt/funksjonalitet i API'et (nivå 2)
	- o Basert på REST-grensesnitt
	- o JSON-format
	- o Autentisering og autorisasjon ved bruk av brukernavn/passord og token (se vedlagt beskrivelse Vedlegg 1)
	- o Gir mulighet for spørrefunksjon (pull-funksjonalitet)
	- o Uten nedlastinger av innhold (svartider/nettkapasitet?)
	- o Mulig med lokal ned-lasting av innhold
		- Mister da spørrefunksjonalitet som API'et tilbyr
	- o Også mulig med push-funksjonalitet dersom ønskelig
- Funksjonalitet i 3. parts løsninger (nivå 3)
	- o Vil avhenge av funksjonaliteten i 3. parts-løsningen
	- o Kan bli ett viktig supplement for å spre informasjonene til brukerne
	- o Typisk er NEL tilgjengelig i EPJ-løsningen og mye brukt av fastlegene som er den største sykemeldergruppen. NEL har p.t. lastet ned selve anbefalingen på ett utvalg diagnosekoder og gjort denne tilgjengelig gjennom sin løsning

## <span id="page-4-0"></span>**4. Kravtabell**

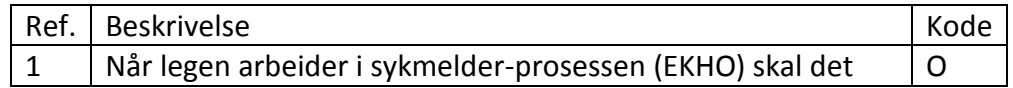

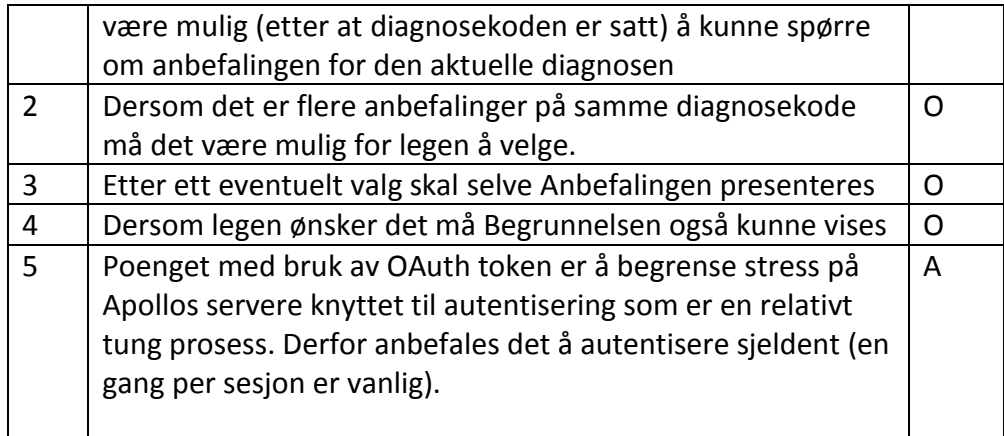

O = Obligatorisk, A = Anbefalt

## <span id="page-5-0"></span>**5. Krav til prosjektgjennomføring**

Leverandør skal utarbeide en prosjektplan, presentere en prosjektorganisasjon og gi en kort beskrivelse av aktiviteter før signering av kontrakt. Prosjektplan med aktiviteter skal som minimum fylle følgende krav

![](_page_5_Picture_78.jpeg)

# <span id="page-6-0"></span>**6. Leveranse- og betalingsplan**

Det er satt opp følgende milepælsplan. Leverandøren gir sitt forslag. Betalingsplanen følger leverandørens forslag/godkjent leveranse:

![](_page_6_Picture_89.jpeg)

dg= kalenderdager

# <span id="page-7-0"></span>**7. Vedlegg**

### **Vedlegg 1: Hvordan få tilgang til API**

#### **Komme i gang**

Apollos API gir tilgang til Helsedirektoratets Nasjonale faglige retningslinjer, veiledere og pakkeforløp vi[a REST-basert](https://en.wikipedia.org/wiki/Representational_state_transfer) tjenester.

Tjenestene er beskyttet med brukernavn og sikkerhetstoken på [OAuth 2](http://oauth.net/2/) standarden. De forskjellige tjenestene er underlagt ett rollebasert autorisasjonssystem tilknyttet den enkelte bruker.

#### **Log inn og få tilgangstoken**

Første steg i bruk av APIet er å hente en tilgangstoken. Følgende eksempel bruker Postman, men tilsvarende kan selvsagt gjøres fra ett hvilket som helst annet testverktøy som for eksempel SoapUi eller Curl.

![](_page_7_Picture_87.jpeg)

Bytt ut brukernavnet og passordet med brukeren du har fått tilsendt. Responsen skal inneholde Status 200 og JSON objektet har blant annet verdien *access\_token* som vi benytter i påfølgende kall. Token har en gyldighet på 14 dager (se *.expires*).

#### **Bruk av tilgangskoden**

Tilgangstoken som ble returnert i kallet mot Token tjenesten skal benyttes i en [Autorization](https://www.httpwatch.com/httpgallery/authentication/)  [header](https://www.httpwatch.com/httpgallery/authentication/) som følger med alle REST-kallene. Ordet "Bearer" (minus anførselstegnene) og ett mellomrom legges til før selve tilgangstoken, som viset i kallet:

![](_page_8_Picture_50.jpeg)

Oversikt over de forskjellige tjenestene finnes på [hjelpesidene](https://data.helsedirektoratet.no/Help)

#### **Eksempel kode**

Her er to Visual Studio 2015 prosjekter som viser innlogging og uthenting av informasjon fra APIet:

- Prosjektet i filen [ConnectToWebApi\\_C#.zip](https://confluence.helsedirektoratet.no/download/attachments/25526747/ConnectToWebApi_C%23.zip?version=1&modificationDate=1458125712447&api=v2) inneholder kall via ClientHttp med C# kode.
- Prosjektet i filen [ApollojQueryRESTTest.zip in](https://confluence.helsedirektoratet.no/download/attachments/25526747/ApollojQueryRESTTest.zip?version=1&modificationDate=1458125712383&api=v2)neholder kall ved bruk av jQuery.

#### **Øvrig dokumentasjon**

<https://data.helsedirektoratet.no/>

### **7.1Vedlegg 2: Eksempel på Anbefaling**

Se også web-versjon på Helsedirektoratet.no. Bruk følgende lenke for direkte tilgang: <https://helsedirektoratet.no/retningslinjer/sykmelderveileder>

# A Akutt øvre luftveisinfeksjon (R74)

- Sykmelding er ofte ikke nødvendig, men alle tilstander må vurderes individuelt
- 1-5 dagers egenmelding eller sykmelding kan være nødvendig ved:
	- Feber
	- Nedsatt allmenntilstand
- Vurder gradert sykmelding ved fravær av feber og bedring av allmennsymptomer
- Ved fortsatt behov for sykemelding etter 5 dager bør pasientens tilstand og situasjon revurderes.
- Smittefare ved må vurderes (spesielle yrkesgrupper)

Alle tilstander må vurderes individuelt.

## **6.3 Vedlegg 3: Eksempel på Begrunnelse**

# Medisinske forhold

- Beskriver ikke bihulebetennelse, tonsillitt, otitt, kikhoste, mykoplasma, influensa eller mononukleose.
- · Beskriver forkjølelse, akutt rhinitt, faryngitt
- Forventet sykdomsvarighet inntil 1 uke med noe variasjon i sykdomsforløp. Hoste kan vare noe lengre tid. Feber og nedsatt allmenntilstand kan forekomme.
- Ved vedvarende eller økende symptomer etter 5-7 dager bør diagnosen revurderes.

# Råd om belastning/avlastning

- . Det kan være nødvendig med hvile, særlig ved feber.
- Aktivitetsnivået vil være avhengig av symptomer. De fleste vil kunne ha et tilnærmet normalt aktivitetsnivå.
- For å beskytte mot smitte bør det unngås å hoste direkte mot andre. God håndhygiene er viktig.

# Arbeid / sykmelding

- · Sykmelding er ofte ikke nødvendig, men alle tilstander må vurderes individuelt
- 1-5 dagers egenmelding eller sykmelding kan være nødvendig ved:
	- Feber
	- Nedsatt allmenntilstand
- Vurder gradert sykmelding ved fravær av feber og bedring av allmennsymptomer
- Ved fortsatt behov for sykemelding etter 5 dager bør diagnose og behandling revurderes.
- \* Smittefare ved må vurderes (spesielle yrkesgrupper)
- Vurder alle sykmeldinger individuelt. Smerter og funksjonstap kan være forskjellig ved samme diagnose. Arbeidskrav varierer. Sykmeldingsbehovet er et resultat av balansen mellom tilstand og arbeidskrav.
- Husk at arbeidstaker kan få endret arbeidsoppgaver i samråd med arbeidsgiver. Vurder sykmelding ut fra hva som er rimelig å forvente av tilpasninger i arbeidsoppgaver, ikke bare de ordinære oppgavene.